# **Rancang Bangun Aplikasi** *Tryout* **Ujian Nasional Sekolah Menengah Pertama (Smp) Berbasis Android**

**Mentari Harmadya<sup>1</sup> , Gusti Made AryaSasmita<sup>2</sup> , Ni Kadek Ayu Wirdiani<sup>3</sup>** JurusanTeknologi Informasi Fakultas Teknik Universitas Udayana e-mail: [mentariharmadya58@gmail.com](mailto:primaningratgp@gmail.com1)<sup>1</sup>, aryasasmita88@gmail.com<sup>2</sup>, ayu\_wirdi@yahoo.com<sup>3</sup>

#### *Abstrak*

*Evaluasi hasil pembelajaran yang berfokuskan pada Ujian Nasional (UN) bertujuan untuk menilai pencapaian siswa-siswi Sekolah Menengah Pertama (SMP) secara nasional pada mata pelajaran Bahasa Indonesia, Matematika, Bahasa Inggris dan Ilmu Pengetahuan Alam (IPA). Kegiatan Try Out diadakan untuk melatih siswa dalam menjawab soal-soal Ujian Nasional. Penelitian ini bertujuan untuk membuat sebuah aplikasi Tryout Ujian Nasional berbasis Android. Pengembangan aplikasi ini menggunakan pengembangan aplikasi hybrid dengan adanya website sebagai back-end sistem dan aplikasi Android sebagai front-end sistem yang bekerja seperti proses client-server pada jaringan komputer. Jenis Tryout yang ada pada aplikasi ini disesuaikan dengan Try out konvensional dengan ditambah fitur latihan dengan soal yang lebih banyak dan bervariasi. Berdasarkan hasil pengujian aplikasi yang diikuti oleh 30 responden siswa-siswi Sekolah Menengah Pertama (SMP), hasil tes aplikasi Try out Ujian Nasional berbasis Android memiliki kesesuaian dan dinyatakan layak dengan presentase hasil 93% untuk dijadikan sebagai alat bantu untuk membantu siswa-siswi Sekolah Menengah Pertama (SMP) dalam persiapan menjelang Ujian Nasional.*

*Kata kunci :Try out, Sekolah Menengah Pertama (SMP), Android, Hybrid App*

## *Abstract*

*Evaluation of learning outcomes focus on the National Examination aims to assess the achievement of students of junior high school nationally in Indonesian Language, Mathematics, English and Science. Tryout activities held to train students in answering the questions of the National Exam. This study aims to create an application National Exam Tryout for Android. The*  development of this application using hybrid application development with a website as a back*end system and an Android applications as a front-end system that works like a client-server process on a computer network. Tryout types that exist in this application adjusting to Tryout conventional with added features with more and varied question.Based on the results of application testing followed by 30 students of Junior High School, the results of the Tryout application for Android is appropriate and declared eligible with 93% percentage to be used as tools to help students of Junior High School in preparation for the National Exam.*

*Keyword :Tryout, junior high school, Android, Hybrid App*

## **1. Pendahuluan**

*Tryout* dapat didefinisikan sebagai wahana latihan Ujian Nasional bagi siswa, tujuan dilaksanakannya *Tryout* adalah sebagai wahana pembiasaan siswa terhadap penyelesaian soal-soal ujian. Semakin sering diberi pelatihan dalam menjawab soal-soal maka siswa akan lebih siap menghadapi Ujian Nasional. Semakin sering melakukan *Tryout*, semakin banyak pula pengeluaran waktu, materi, dana dan alat penunjang *Tryout* sehingga menyebabkan pihakpihak terkait untuk melaksanakan *Tryout* dengan intensitas waktu yang tidak banyak.

Kemajuan teknologi *mobile* sekarang ini semakin maju dikarenakan adanya metode pembuatan program dengan metode *hybrid* yang merupakan metode penggabungan dari metode pengembangan program secara *native*(Java) dan *web* (PHP). Aplikasi yang dihasilkan dengan

metode *hybrid* merupakan aplikasi *web* yang berjalan di *device* Android. Aplikasi ini berjalan secara *online.* Siswa dapat melakukan latihan *Tryout* menggunakan aplikasi *mobile*yang dapat diakses dimana saja dan kapan saja. Aplikasi ini mempermudah siswa dalam melakukan latihan dan penguasaan materi ujian. Penggunaan aplikasi inidiharapkan dapat menghemat materi, dana dan waktu dalam pelaksanaan ujian serta dapat menjadi metode bahan ajar baru yang dapat digemari siswa karena berbasis teknologi.

#### **2. Metodologi Penelitian**

Metode penelitian yang digunakan terdiri dari identifikasi sistem, pengumpulan data berupa data soal dan jawaban, perancangan sistem, pengembangan sistem, pengujian system dan penyusunan laporan hasil penelitian.

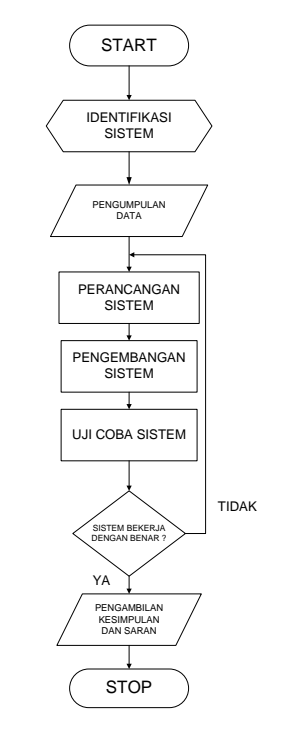

**Gambar 1. Metode Penelitian**

Metode penelitian diawali dengan identifikasi sistem yang dibangun dengan didasarkan pada analisa kebutuhan system, dilanjutkan dengan pengumpulan data yang diperlukan untuk membangun sistem. Perancangan sistem dengan *use case diagram* dan perancangan skema *database.* Pengembangan sistem dilakukan dengan system operasi Android dan sistem berbasis *web* sebagai *back end system.* Uji coba sistem dilakukan untuk mengetahui kelayakan sistem, jika sistem layak dan bekerja dengan benar maka dapat digunakan untuk pelaksanaan *Tryout* Ujian Nasional dan digunakan untuk pengambilan kesimpulan dan saran pengembangan selanjutnya.

## **3. Kajian Pustaka**

## **3.1 Ujian Nasional**

Ujian Nasional adalah upaya pemerintah untuk mengevaluasi tingkat pendidikan secara nasional dengan menetapkan standarisasi nasional pendidikan. Hasil dari Ujian Nasional yang diselenggarakan oleh Negara adalah upaya pemetaan masalah pendidikan dalam rangka menyusun kebijakan pendidikan nasional. Berdasarkan pendapat tersebut tentang Ujian Nasional maka dapat disimpulkan bahwa Ujian Nasional adalah sistem evaluasi standar pendidikan dasar dan menengah secara nasional dan persamaan mutu tingkat pendidikan antar

daerah yang dilakukan dengan menetapkan standarisasi nasional pendidikan yang bertujuan sebagai pemetaan masalah pendidikan dalam rangka menyusun kebijakan pendidikan nasional [1].

Penyelenggara Ujian Nasional adalah Badan Standar Nasional Pendidikan (BSNP) dalam rangka membantu tugas Menteri dan bekerjasama dengan Kementerian Agama, Kementerian Dalam Negeri, Kementerian Luar Negeri, Kepolisian Republik Indonesia, Perguruan Tinggi Negeri, dan Pemerintah Daerah [2].

Mata pelajaran pada Ujian Nasional Sekolah Menengah Pertama (SMP) adalah Matematika, Bahasa Indonesia, Bahasa Inggris dan Ilmu Pengetahuan Alam (IPA). Peserta didik dinyatakan lulus Ujian Nasional apabila nilai rata-rata dari semua nilai akhir mencapai paling rendah 5,5 (lima koma lima) dan nilai setiap mata pelajaran paling rendah 4,0 (empat koma nol). Rumus nilai akhir tersebut diperoleh dari gabungan nilai sekolah dari mata pelajaran yang diujikan secara nasional dan nilai Ujian Nasional, dengan pembobotan 40% untuk nilai sekolah dari mata pelajaran yang diujikan secara nasional dan 60% untuk nilai Ujian Nasional, dengan ketentuan untuk SMP atau MTs, nilai sekolah diperoleh dari penggabungan nilai Ujian Akhir Sekolah (UAS) dan nilai rata-rata rapor semester 1, 2, 3, 4 dan 5, dengan pembobotan 60% untuk Ujian Akhir Sekolah (UAS) dan 40% untuk nilai rata-rata rapor semester 1, 2, 3, 4 dan 5.

# **3.2** *Tryout*

*Tryout* dapat didefinisikan sebagai wahana latihan ujian siswa, baik itu untuk menghadapi ujian semester maupun ujian nasional. Tujuan dilaksanakannya *Tryout* adalah sebagai wahana pembiasaan siswa terhadap penyelesaian soal-soal terutama yang sifatnya ujian bersama, baik yang diselenggarakan oleh dinas, gugus kecamatan, maupun pusat, bagi kelas 9 dan 12 berarti mempersiapkan untuk menghadapi Ujian Nasional, sedangkan kelas 7, 8, 10 dan 11 mempersiapkan untuk menghadapi ulangan umum bersama.*Tryout* bisa dijadikan sebagai standar penguasaan siswa terhadap suatu materi pelajaran dan bisa diambil sebagai nilai harian oleh guru masing-masing. Pelaksanaan *Tryout* dapat dijadikan sebagai alat untuk mengetahui peta kemampuan siswa. Ujian *Tryout* berupa soal tes pilihan ganda. Materi soal yang diujikan harus disusun sesuai dengan kisi-kisi soal yang telah ditetapkan oleh Badan Penyelenggara Ujian Nasional atau pemerintah.

## **3.3 Android**

Android adalah sebuah system operasi untuk perangkat *mobile* berbasis linux yang mencakup system operasi, *middleware* dan aplikasi. Android menyediakan *platform* yang terbuka bagi para pengembang untuk menciptakan aplikasinya. Android Inc. merupakan pendatang baru dalam pembuatan piranti lunak untuk ponsel atau *smartphone* yang dibeli oleh Google Inc. dan untuk mengembangkan Android, dibentuklah Open Handset Alliance, konsorsiumdari 34 perusahaan piranti keras, piranti lunak dan telekomunikasi, termasuk Google, HTC, Intel, Motorola, Qualcomm, T-Mobile dan Nvidia [3].

Android merupakan sistem operasi untuk perangkat *mobile* yang sedang berkembang saat ini. Pengembangan aplikasi untuk sistem informasi Android dibagi menjadi tiga yaitu pengembangan aplikasi *native* (Java), pengembangan aplikasi *web* (PHP) dan pengembangan aplikasi *hybrid* (Java + PHP).

# **3.4 Aplikasi** *Hybrid*

Intuisi dari aplikasi *hybrid* adalah menanamkan aplikasi mobile HTML5 ke dalam konten aplikasi *native.* Aplikasi *hybrid* merupakan kombinasi dari kelebihan yang dimiliki antara aplikasi *web*  dan aplikasi *native.* Aplikasi *hybrid* mengkonversi aplikasi *web mobile* HTML5 ke aplikasi *native smartphone* yang ditargetkan. Konversi aplikasi *web mobile* ke dalam aplikasi *native*  memerlukan dukungan perangkat lunak semacam *framework* pengembangan aplikasi *mobile.*

Kelebihan aplikasi *hybrid* adalah tahap pengembangannya yang relatif mudah karena memanfaatkan standar teknologi *web.* Aplikasi *hybrid* dapat berjalan pada hampir semua *platform mobile* yang dituju, artinya aplikasi *hybrid* dapat didistribusikan secara aplikasi *native* menuju ke *platform mobile* yang ditargetkan oleh pengembang. Distribusi aplikasi yang secara *native* memungkinkan aplikasi *hybrid* untuk dapat mengakses fitur-fitur perangkat keras seperti kamera, *wifi,* kalender dan *file.*

## **3.5** *Database*

*Database* adalah kumpulan relasi *logical* dari data atau deskripsi data yang dapat digunakan bersama dan dibuat untuk memperoleh informasi yang dibutuhkan oleh perusahaan*. Database* terdiri dari entitas, atribut dan *relationship* dari informasi organisasi atau perusahaan. Entitas merupakan suatu objek nyata (manusia, tempat, benda, konsep atau kejadian) dalam suatu organisasi yang direpresentasikan dalam *database* [4].

#### **3.6 HTML 5, CSS 3, dan JavaScript**

*Hypertext Mark up Language* atau biasa dikenal dengan HTML merupakan suatu metode untuk mengimplementasikan konsep *hypertext* dalam suatu naskah atau dokumen. HTML bukan tergolong pada suatu bahasa pemrograman karena sifatnya yang hanya memberikan tanda *(marking up)* pada suatu naskah teks dan bukan sebagai program. HTML merupakan protokol yang digunakan untuk mentransfer data atau dokumen dari *web server* ke dalam *browser.*

*Cascading Style Sheet* (CSS) merupakan salah satu bahasa pemrograman *web* untuk mengatur beberapa komponen atau elemen dalam sebuah *web* sehingga lebih terstruktur dan seragam dengan HTML atau *script*. CSS memiliki 3 versi, yaitu CSS1, CSS2 dan CSS3.

CSS3 melakukan penataan terhadap komponen HTML maupun XHTML pada halaman *web* sehingga menghasilkan tampilan yang ramah dimata atau *retina friendly*. CSS pada mulanya dipelopori dan dikembangkan serta distandarisasi oleh World Wide Web Consortium atau W3C pada tahun 1996. CSS versi ketiga melakukan berbagai pemutakhiran terhadap kemampuannya beradaptasi dengan teknologi multimedia yang semakin modern, diantara pemutakhiran tersebut adalah [5]:

- 1. CSS3 mampu membuat efek animasi secara independen tanpa membutuhkan *software* tambahan seperti Adobe Flash dan Microsoft Silverlight.
- 2. CSS3 mampu memberikan efek grafis terhadap teks, kolom, tabel serta penataan huruf.
- 3. CSS3 mampu menampilkan berbagai macam dan jenis huruf selain *web-safe fonts.*
- 4. CSS3 mampu merekonstruksi secara visual tampilan *block*, seperti merubah ukuran kotak, transformasi 2D atau 3D, memberikan efek sudut dan bayangan. CSS3 dapat memanipulasi secara visual warna, desain maupun tekstur.

Perkembangan JavaScript diperkenalkan pertama kali oleh Netscape pada tahun 1995. JavaScript merupakan bahasa yang berbentuk kumpulan *script* yang berfungsi untuk memberikan tampilan yang tampak lebih interaktif pada dokumen *web*. Bahasa ini adalah bahasa pemograman untuk memberikan kemampuan tambahan ke dalam bahasa pemograman HTML dengan mengijinkan peng-eksekusian perintah-perintah pada sisi *client*  dan bukan pada sisi *server* dokumen *web*. Bahasa pemograman JavaScript berisi skrip yang pemasangannya terselip di sebuah dokumen HTML, sehingga bahasa JavaScript tidaklah memerlukan sebuah kompilator atau penerjemah khusus. JavaScript dapat membuat sebuah halaman *web* menjadi lebih dinamis dan interaktif terhadap *user* karena halaman *web* mampu berfungsi sebagai sebuah program aplikasi yang dapat memproses masukan yang diberikan *user* dan memberikan hasil sesuai dengan yang telah diprogramkan. JavaScript membuat beban *server* menjadi lebih ringan dan halaman *web* akan jauh lebih cepat merespon, bahkan pada koneksi internet yang paling rendah sekalipun. JavaScript termasuk kategori bahasa yang *case sensitive* artinya sangat membedakan penamaaan variabel dan fungsi dalam penggunaan antara huruf besar dan huruf kecil.

## **3.7** *Use Case Diagram*

*Use case diagram* adalah deskripsi fungsi dari sebuah system dari perspektif pengguna. *Use case diagram* bekerja dengan cara mendeskripsikan tipikal interaksi antara *user* (pengguna) sebuah system dengan sistemnya sendiri melalui sebuah cerita bagaimana sebuah system dipakai. Urutan langkah-langkah yang menerangkan antara pengguna dan system untuk mencapai tujuan tertentu. Setiap scenario menjelaskan urutan kejadian. *Use case diagram* adalah serangkaian skenario yang digabungkan bersama-sama oleh tujuan umum pengguna. *Use case diagram* biasanya menggunakan *actors*. *Actor* adalah sebuah peran yang dapat dimainkan oleh pengguna dalam interaksinya dengan sistem.

### **3.8 Ionic** *Framework* **dan Apache Cordova**

Ionic adalah kerangka ponsel HTML5 dengan fokus pada kinerja yang memanfaatkan akselerasi *hardware* dan tidak memerlukan pihak ketiga seperti JS library. Ionic bekerja bersama-sama dengan Angular.js untuk membangun sebuah aplikasi interaktif. Aplikasi *hybrid*  pada dasarnya ialah *website* kecil yang berjalan di *shell browser*, sebuah aplikasi yang memiliki akses ke lapisan *platform* asli dari sebuah *device.* Aplikasi *hybrid* memiliki banyak manfaat jika dibandingkan dengan aplikasi *native*, khususnya dalam hal mendukung *platform* dan kecepatan pengembangan. Ionic dilengkapi dengan elemen UI *mobile* dan *layout* yang mirip dengan SDK asli pada iOS atau Android. Ionic memerlukan Apache Cordova untuk menjalankan aplikasi.

Apache Cordova adalah *framework* untuk membuat aplikasi pada berbagai macam *platform* seperti Android, Blackberry, Iphone atau Windows Phone menggunakan HTML5, JQuery, JQuery Mobile dan CSS3. Membangun aplikasi untuk *device* yang berbeda seperti Android, Iphone, Windows Mobile dan lainnya dibutuhkan *framework* dan bahasa pemrograman yang berbeda, seperti pada Android menggunakan bahasa pemrograman Java, blackberry dengan Java, Iphone dengan Basic C dan Windows Phone dengan C#.

#### **4. Hasil dan Pembahasan**

## **4.1 Gambaran Umum Sistem**

Gambaran umum sistem Aplikasi*Tryout*UjianNasional SMP Berbasis Androiddapat dilihat pada Gambar 2.

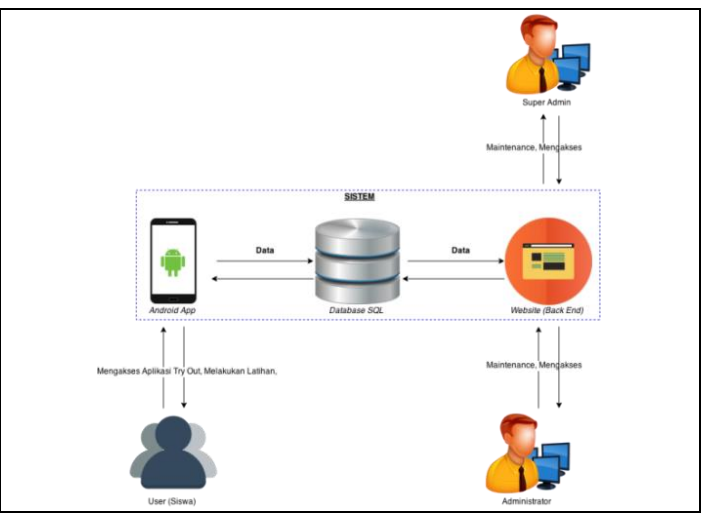

**Gambar2.Gambaran Umum Sistem Aplikasi** *Tryout***Ujian Nasional**

Aplikasi *Tryout* Ujian Nasional Sekolah Menengah Pertama (SMP) menggunakan tiga entitas yaitu *Super Admin*, *Admin* dan *user* yang memiliki peranan sebagai berikut:

1. *Super Admin : Super admin* bertugas untuk melakukan *maintenance* dan mengakses *website back-end. Maintenance* yang dimaksud adalah melakukan penambahan data ke dalam *database* sistem. Data yang ditambahkan adalah data *loginadmin*, data soal, data paket soal, data profil *admin* dan data *Tryout*. Pengadaan jadwal dan *Tryout* bersama hanya dapat dilakukan melalui *websiteback-end*oleh *super admin* dan *admin*. *Super admin* hanya dapat melihat data *user*, tidak dapat menambahkan data *user* baru. *Super admin* memiliki wewenang untuk menambah *admin* sistem yang baru.

- 2. *Administrator atau admin : Administrator* mempunyai tugas untuk melakukan penambahandata kedalam *database* sistem. Data yang ditambahkan adalah data *login* admin, data soal, data paket soal, data profil admin dan data *Tryout* dan data soal latihan. *Admin* hanya dapat melihat data *user*, tidak dapat menambahkan data *user* baru. *Admin* ditambahkan oleh *super admin*. Seorang *admin* tidak dapat menambah *admin* sistem baru.
- 3. *User : User* melakukan latihan dan *Tryout* menggunakan *smartphone* berbasis Android yang data soalnya diambil dari *database* sistem dam kemudian diolah oleh sistem sehingga *user* dapat mendapatkan nilai serta data *history* penggunaan aplikasi. Data *user* didapat melalui sekolah ataupun *register* pribadi dari seorang *user.*

# **4.2 Perancangan** *Database*

Rancangan *database* ini berisi tabel yang berkaitan membentuk hubungan yang saling berkaitan pada sistem Aplikasi *Tryout* Ujian Nasional Sekolah Menengah Pertama (SMP) berbasis Android.

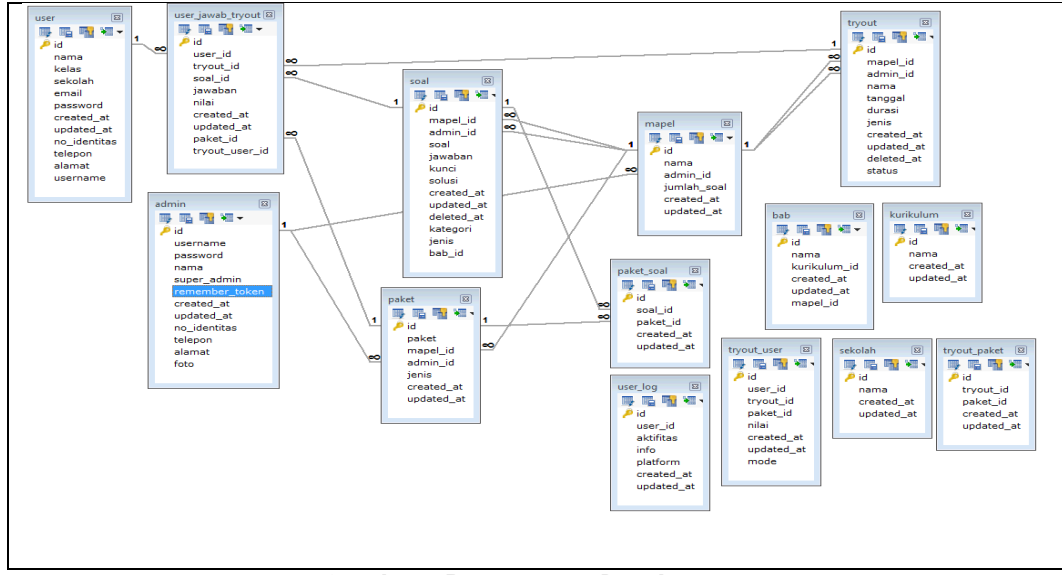

**Gambar3.Rancangan** *Database* 

Relasi-relasi antar tabel pada Aplikasi *Tryout* Ujian Nasional SekolahMenengahPertama (SMP) Berbasis Android sesuai dengan PDM *(Physical Data Model)* di atas adalah sebagai berikut:

- 1. Relasi tabel admin dengan tabel mapel : Seorang admin bisa membuat banyak mapel (mata pelajaran) jadi relasi antara tabel admin dengan tabel mapel adalah *one to many.*
- 2. Relasi tabel mapel dengan tabel soal : Setiap mapel (mata pelajaran) bisa mempunyai banyak latihan jadi relasi antara tabel mapel dengan tabel latihan adalah *one to many.*
- 3. Relasi tabel mapel dengan tabel tryout : Setiap mapel (mata pelajaran) bisa mempunyai banyak tryout jadi relasi antara tabel mapel dengan tabel tryout adalah *one to many.*
- 4. Relasi tabel latihan dengan tabel soal dan tabel user : Relasi antar tiga buah tabel terjadi antara tabel latihan dengan tabel soal dan tabel user serta relasi yang terjadi antara ke tiga buah tabel tersebut adalah *many to many*, kondisi ini membuat sebuah tabel baru yaitu tabel user\_jawab\_latihan. Banyak latihan memiliki banyak soal dan semua *user* bisa menjawab banyak latihan.
- 5. Relasi tabel tryout dengan tabel soal dan tabel user : Relasi antar tiga buah tabel terjadi antara tabel tryout dengan tabel soal dan tabel user serta relasi yang terjadi antara ke tiga buah tabel tersebut adalah *many to many*, kondisi ini membuat sebuah tabel baru yaitu

tabel user\_jawab\_tryout. Banyak *Tryout* memiliki banyak soal dan semua *user* bisa menjawab banyak latihan.

# **4.3 Perancangan** *Use Case Diagram*

Perangkat pemodelan system merupakan perangkat yang digunakan untuk memodelkan suatu sistem yang dibangun. Pemodelan system pada Aplikasi *Tryout* Ujian Nasional SMP menggunakan *Use case diagram. Use case diagram* merupakan penjabaran dari *Actors* dan kebutuhan fungsi *use case* yang diperlukan di dalam sistem.

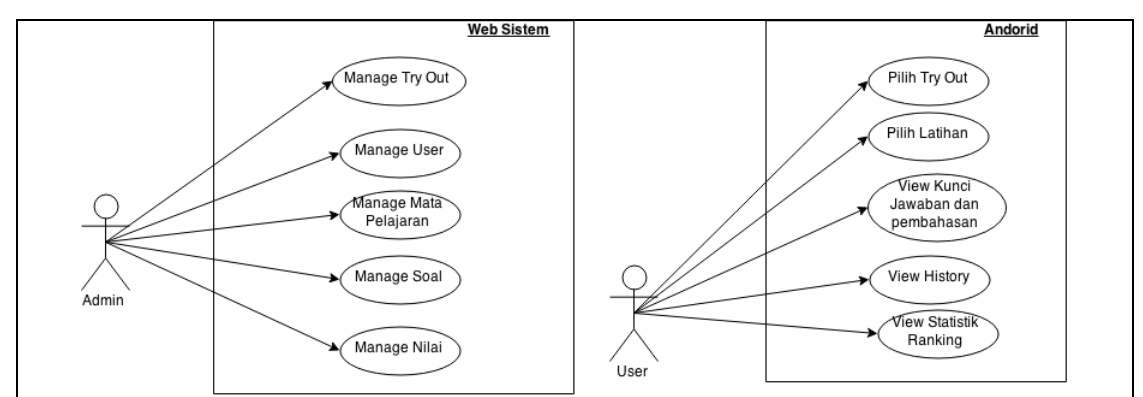

**Gambar4.Rancangan** *Use Case Diagram*

Sistem memiliki dua *actors* yaitu *admin* yang mempunyai hak akses untuk melakukan *input, update* soal, *delete* ujian, *manage* soal, jawaban, nilai dan data *user*, sedangkan *user* dapat melakukan latihan dan *Tryout* Ujian Nasional serta melihat nilai dan kunci jawaban yang didapat dari*Tryout* yang telah dilakukan.

# **4.4 Tampilan Aplikasi**

Aplikasi *Tryout* Ujian Nasional Sekolah Menengah Pertama (SMP) Berbasis Android dapat digunakan pada sistem operasi Android minimal versi 2.2 (Froyo: Frozen Yoghurt).

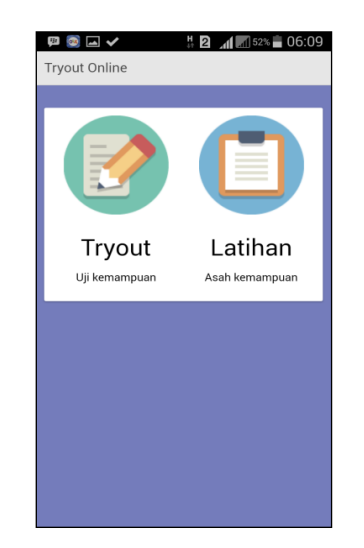

## **Gambar 5.Tampilan Menu Utama Aplikasi**

Menu *tryout* adalah menu yang dipilih apabila *user* ingin melakukan *Tryout* secara bersamaan, menu ini menampilkan jadwal *Tryout* yang tersedia. Menu latihan adalah menu yang dipilih *user* apabila ingin melakukan latihan. Untuk Mengakses menu*Tryout* diharuskan untuk *login* terlebih dahulu ke dalam sistem.

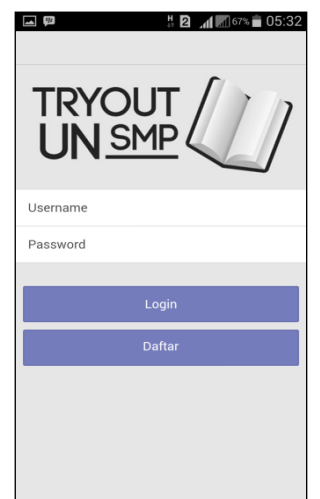

**Gambar 6.Tampilan Halaman** *Login*

Halaman *login* menyediakan pilihan *login* untuk *user* yang sudah terdaftar dan memiliki *username* dan *password*, serta pilihan *register* untuk *user* yang ingin mendaftar untuk menggunakan aplikasi.

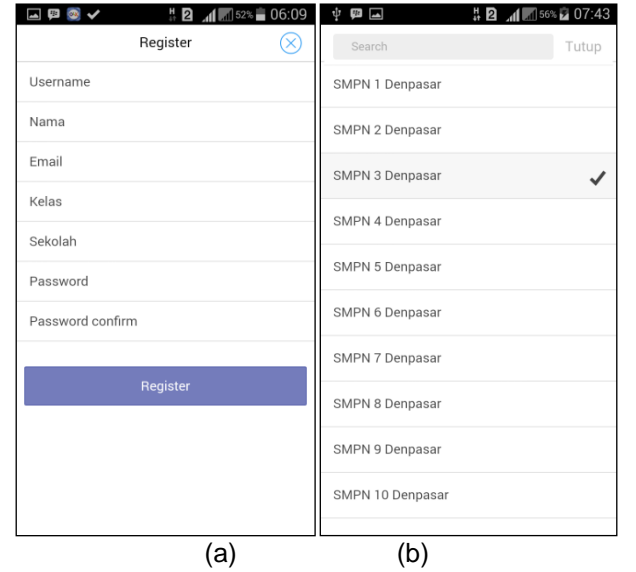

**Gambar 7.(a) Tampilan Halaman** *Register***(b) Tampilan Data Sekolah**

*User* yang belum memiliki akun pada sistem ini diwajibkan untuk melakukan *register* terlebih dahulu apabila ingin mengakses atau mengikuti *Tryout* bersama. Data sekolah adalah data Sekolah Menengah Pertama (SMP) Negeri dan swasta di Kota Denpasar. Data sekolah ini dapat dipilih salah satu oleh *user* yang melakukan registrasi pada sistem.

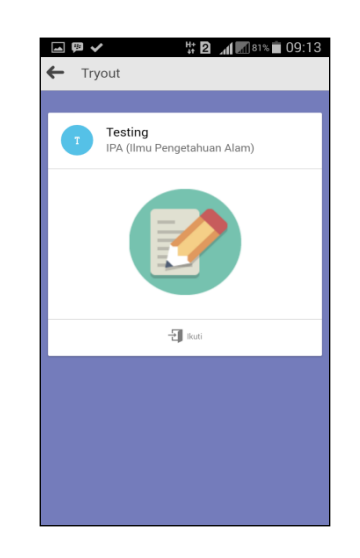

**Gambar 8.Tampilan Halaman** *Tryout*

Menu *Tryout* memiliki aturan dan kisi-kisi soal yang sama dengan Ujian Nasional.Pengguna tidak dapat memilih mata pelajaran ataupun paket soal yang diujiankan. Paket soal dikirimkan secara acak oleh sistem kepada peserta *Tryout.*

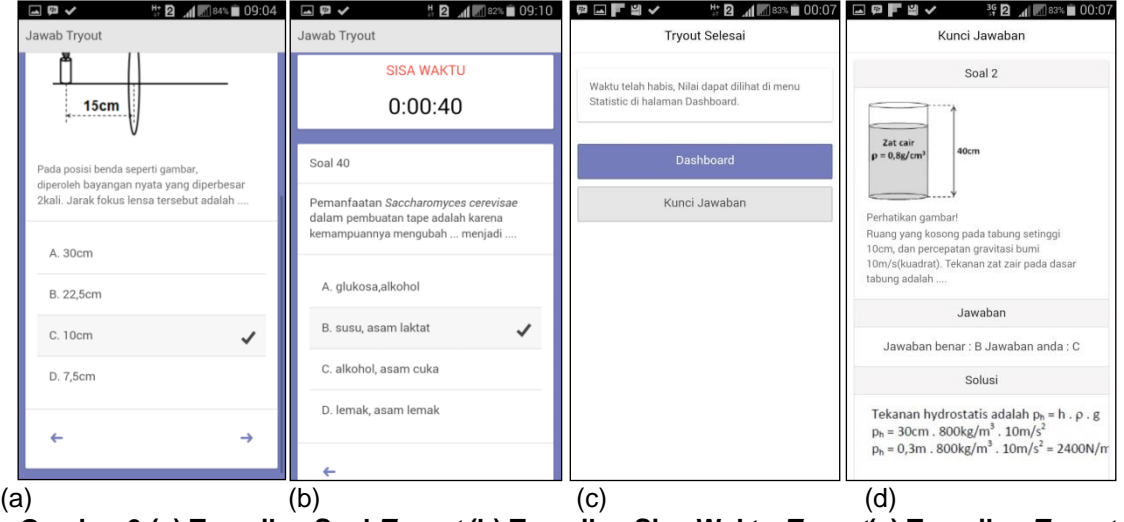

**Gambar 9.(a) Tampilan Soal** *Tryout* **(b) Tampilan Sisa Waktu** *Tryout***(c) Tampilan** *Tryout* **Selesai (d) Tampilan Kunci Jawaban Soal** *Tryout*

Soal-soal *Tryout* memiliki empat pilihan jawaban dan hanya dapat dipilih satu jawaban saja dari masing-masing soal. Apabila waktu untuk pengerjaan *Tryout* sudah habis, maka aplikasi akan memberikan *alert* bahwa waktu telah habis dan akan kembali ke menu utama. Pengguna dapat melihat kunci jawaban dan pembahasan soal pada saat *Tryout* sudah dinyatakan berakhir.

Latihan adalah menu yang dipilih *user* ketika ingin melakukan latihan persiapan ujian. Latihan memiliki banyak pilihan paket soal dari masing-masing mata pelajaran yang disesuaikan dengan kisi-kisi Ujian Nasional sehingga *user* nantinya terbiasa menjawab dan berlatih soalsoal ujian. Latihan digunakan secara perorangan. Tidak diperlukan *login* ke dalam sistem apabila ingin melakukan latihan.

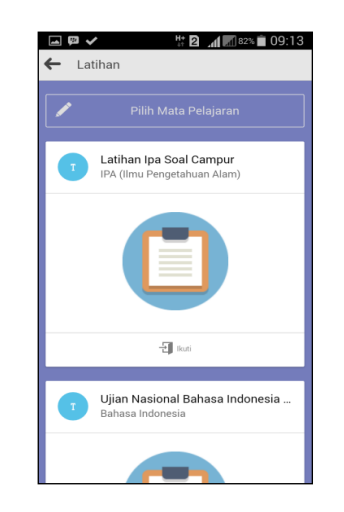

**Gambar 10.Tampilan Halaman Latihan**

Menu latihan ini memberikan kebebasan kepada pengguna untuk memilih sendiri mata pelajaran dan paket soal yang diinginkan oleh pengguna. Soal latihan ditampilkan satu persatu sesuai urutan dari soal ke 1 sampai soal ke 40. Masing-masing soal memiliki empat pilihan jawaban dan dilengkapi dengan *alert* yang akan mengingatkan ketika jawaban yang dipilih adalah jawaban salah ataupun benar. Jawaban benar akan menampilkan *alert* bahwa jawaban tersebut benar, apabila jawaban salah maka akan dimunculkan jawaban yang benar dan pembahasan cara menyelesaikan soal tersebut.

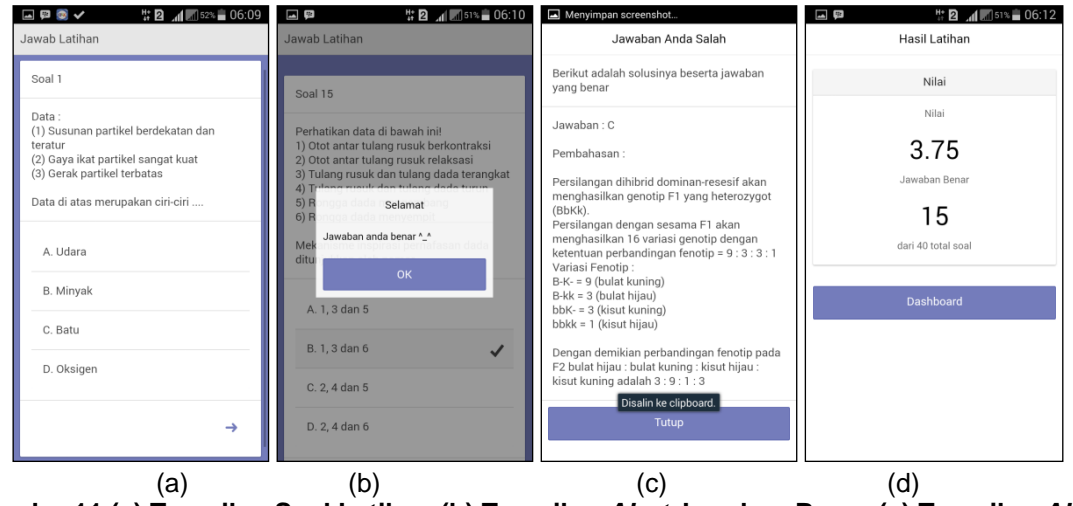

**Gambar11.(a) Tampilan Soal Latihan (b) Tampilan** *Alert* **Jawaban Benar (c) Tampilan** *Alert*  **Jawaban Salah (d) Tampilan Nilai Hasil Latihan**

Masing-masing jawaban yang telah dipilih oleh penggunaakan disimpan ke dalam *database* lokal dan akan dikalkulasikan nilainya pada saat ujian selesai dilakukan atau soal terakhir sudah dijawab dari keseluruhan soal. Halaman nilai menampilkan hasil akhir dari latihan yang telah dilakukan dengan menampilkan nilai dan total jawaban benar.

# **4.5 Analisa Sistem**

Hasil penilaian dari 30 orang responden mengenai aspek pemahaman aplikasi dan ujian adalah sebagai berikut:

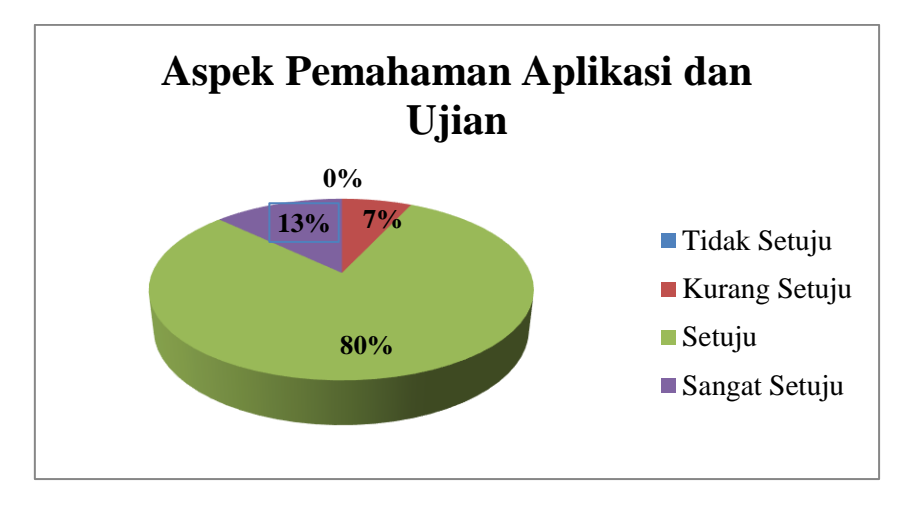

**Gambar 12.Diagram Presentase Aspek Pemahaman Aplikasi dan Ujian**

Pada aspek pemahaman aplikasi dan ujian sebagian besar responden memberikan respon setuju dengan persentase 80%, kemudian sangat setuju dengan persentase 13% dan kurang setuju dengan persentase 7%. Persentase tertinggi terdapat pada pilihan setuju, sehingga dapat disimpulkan bahwa aspek pemahaman tentang aplikasi dan ujian pada aplikasi *Tryout* Ujian Nasional Sekolah Dasar Menengah Pertama (SMP) memenuhi tujuan dari pembuatan aplikasi ini yaitu agar siswa-siswi Sekolah Menengah Pertama (SMP) mendapat pengetahuan mengenai soal-soal Ujian Nasional dan mengerti aturan dan ketentuan Ujian Nasional serta aplikasi ini dapat dipakai untuk melatih kemampuan dalam menghadapi Ujian Nasioanal.

# **4.6 Analisis Kelebihan Aplikasi**

Berikut ini merupakan kelebihan dari Aplikasi *Tryout* Ujian Nasional Sekolah Menengah Pertama Berbasis Android:

- 1. Aplikasi dapat dipasang hampir di semua perangkat Android
- 2. Berdasarkan tingkat usabilitas aplikasi dapat digunakan dengan mudah, cukup dengan menyentuh layar untuk memilih jawaban.
- 3. Aplikasi ini dapat dipakai untuk pelaksanaan *Tryout* ataupun ujian bersama di suatu sekolah atau lembaga pendidikan.
- 4. Aplikasi yang dipasang di perangkat Android, memudahkan pengguna dalam melakukan latihan dan ujian dengan hanya menggunakan perangkat smartphone dan koneksi internet.
- 5. Mengenalkan proses belajar dan latihan ujian yang lebih menarik karena menggunakan perangkat yang umumnya digunakan sehari-hari oleh siswa-siswi Sekolah Menengah Pertama (SMP).

# **4.7 Analisis Kekurangan Aplikasi**

Kekurangan dari Aplikasi *Tryout* Ujian Nasional Sekolah Menengah Pertama Berbasis Android ini adalah sebagai berikut:

- 1. Ukuran dan besaran file aplikasi cukup besar sehingga membutuhkan ruang *memory* yang cukup besar.
- 2. Penggunaan aplikasi ini diharuskan tersambung ke internet sehingga membuat pemuatan aplikasi pada masing-masing *device* Android sangat bergantung kepada jaringan internet nya.

# **4.8 Analisis Kelayakan Aplikasi**

Hasil analisa sistem sudah layak digunakan berdasarkan fungsi utamanya yaitu melakukan ujian *Tryout* dan Latihan. Fungsi selanjutnya adalah menambah, mengubah dan menghapus data soal dan paket soal serta menambahkan gambar pada soal. Fungsi lainnya adalah menambah data *user* melalui Microsoft Excel, mengubah data, menambah data admin,

mengubah dan menghapus data admin pada menu admin. *User* dapat memperoleh nilai dari setiap ujian yang dilakukan dan dapat melihat data statistik perkembangan nilai setiap pelaksanaan ujian *Tryout.* Fungsi lainnya adalah menampilkan *report* atau laporan nilai masingmasing siswa dan *report* satu periode jadwal *Tryout.* Aplikasi ini dijalankan secara *online.*

#### **5. Kesimpulan**

Aplikasi *Tryout* Ujian Nasional Sekolah Menengah Pertama Berbasis Android mengacu pada peraturan Ujian Nasional konvensional yang berlaku dan merupakan aplikasi yang dapat memudahkan siswa-siswi Sekolah Menengah Pertama (SMP) dalam melakukan latihan dan persiapan menjelang Ujian Nasional. Aplikasi ini dirancang dengan menggunakan metode pengembangan aplikasi *hybrid*yaitu dengan mengimplementasikan HTML 5, CSS 3, JavaScript dan Ionic *Framework*. Pemodelan sistem dibuat dengan gambaran umum sistem, UML *(Unified Modeling Language)* dan perancangan basis data menggunakan PDM (*Physical Data Model*). Berdasarkan hasil *survey*dengan presentase 93% pada aspek pemahaman aplikasi dan ujian, aplikasi ini tergolong baik dan cocok untuk dijadikan media pembelajaran dan pemantapan menghadapi Ujian Nasional.

## **Daftar Pustaka**

- [1] H. A. R. Tilaar,"StandarisasiPendidikanNasional: SuatuTinjuanKritis", Jakarta, Rineka Cipta, 109-110, 2006.
- [2] POS UjianNasional,lampiran BNSP, 7-38, 2013.
- [3] Safaat, Nazruddin, "Android: Pemrograman Aplikasi *Mobile Smartphone* Dan Tablet PC Berbasis Android", EdisiRevisi, Bandung, Informatika, 2012.
- [4] Connolly, "Database Systems: A Practical Approach to Design, Implementation, and Management",Addsion Wesley, 2005.
- [5] http://csshtml5.blogspot.com/2013/08/pengertian-css-3.html [Diakses tanggal 22 Juli 2014]